## **Report for CRN 34385**

# **Total # of Respondents: 9**

#### **I. 2 Please enter the Course Name**

MS Excel 2019 Level III

#### **I. 3 Please enter the Start Date**

03/03/2020

#### **I. 4 Please enter Instructors Name (First and Last Name)**

Carl Burnett

#### **II. 1 How would you rate the course content?**

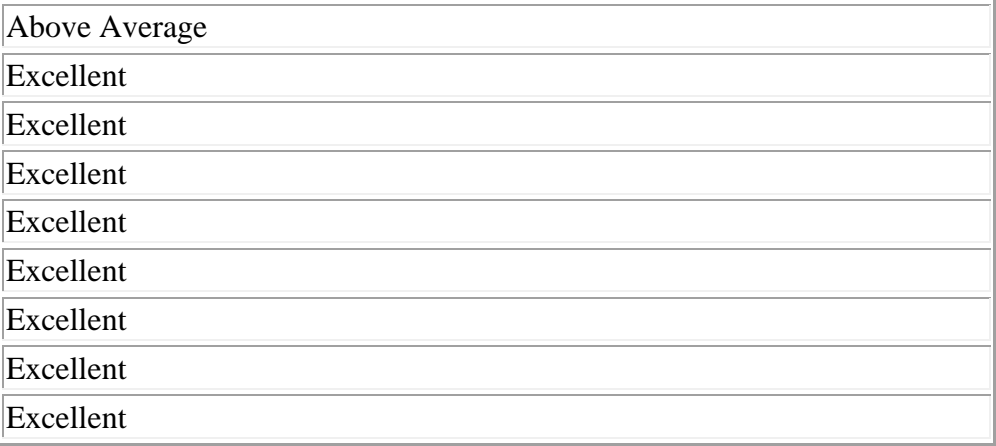

## **II. 2 How would you rate the quality of instruction?**

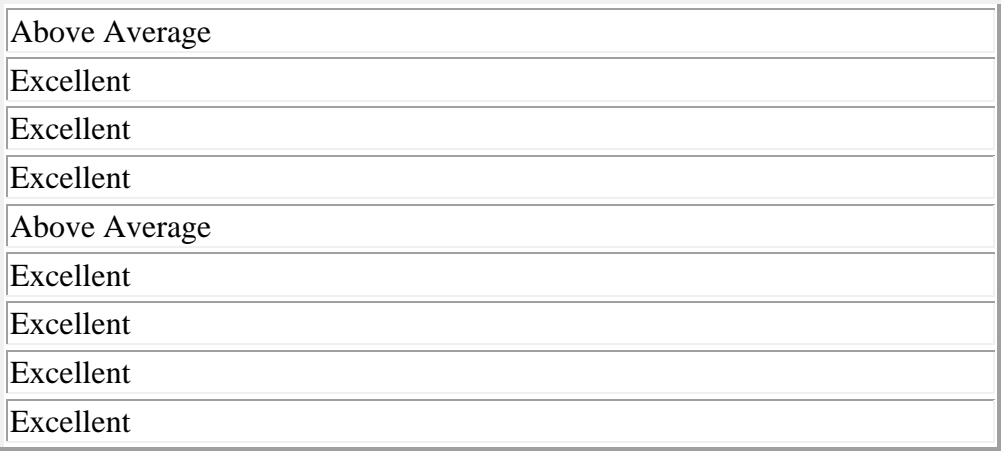

# **II. 3 How would you rate your overall training experience?**

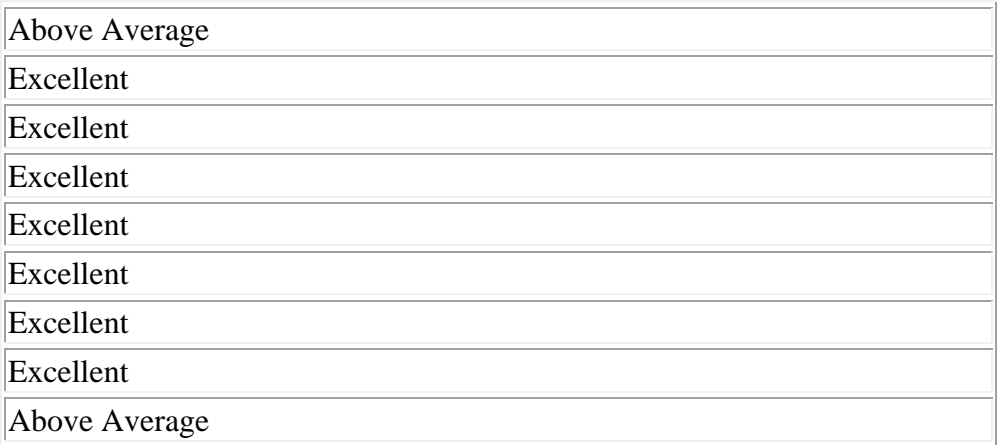

# **II. 4 How would you rate the textbook or handouts?**

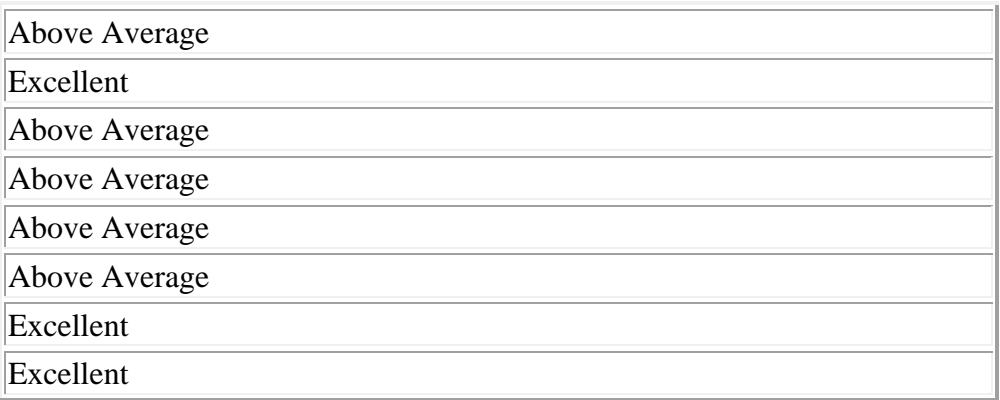

### **II. 5 How would you rate the classroom environment and seating?**

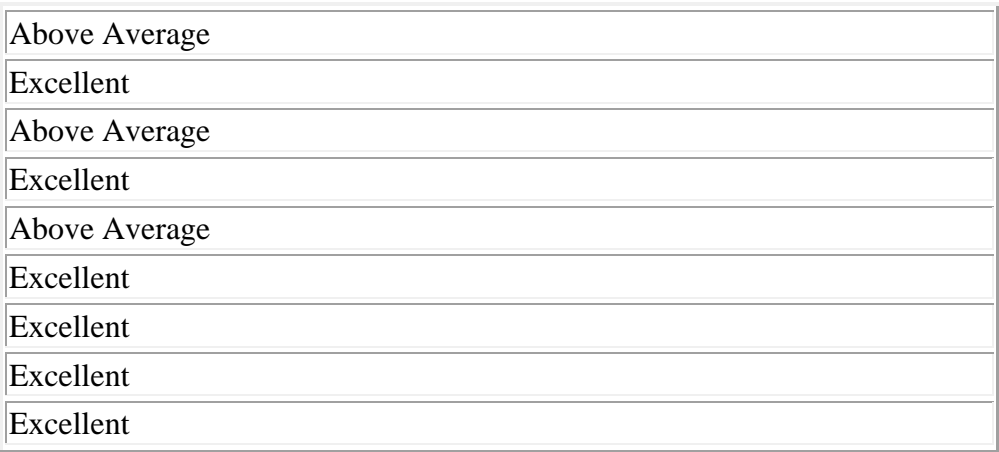

## **II. 6 How would you rate the classroom computer equipment?**

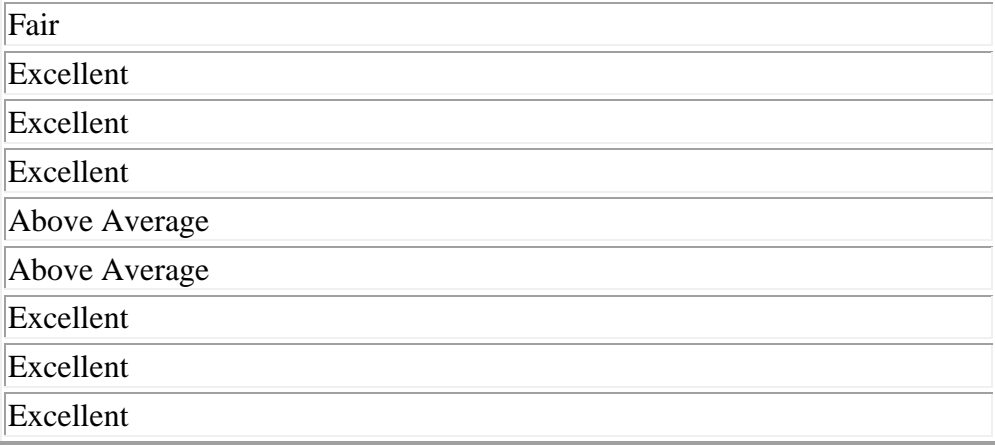

## **III. 1 What did you like about the class?**

i like that its mostly hands on and it wasn't too crowded

It met my objectives.

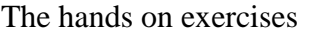

the instructor

Professor Burnett is what I like most about the class. He is very knowledgeable and clear, willing to help students. He is a very good teacher.

everything

THE TEACHING METHOD, THE CLIMATE AND THE EQUIPMENT

#### **III. 2 What didn't you like about the class?**

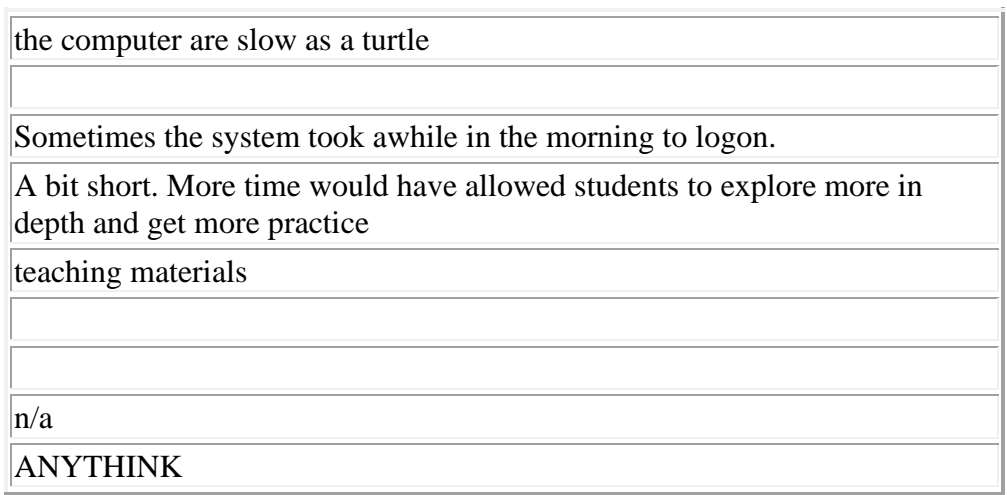

#### **III. 3 What improvements would you suggest?**

do something with this computer equipment Make the course a little longer so that there is enough time to go into some important topics such as macros, BI etc May need a better textbook. n/a

A/N

# **III. 4 What other classes would you like to see offered?**

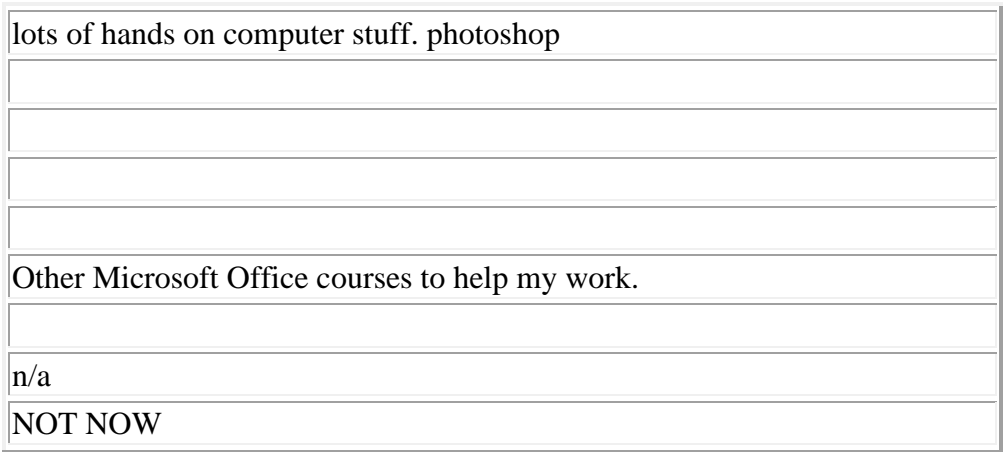

# **III. 5 What is (are) your reason(s) for taking this class?**

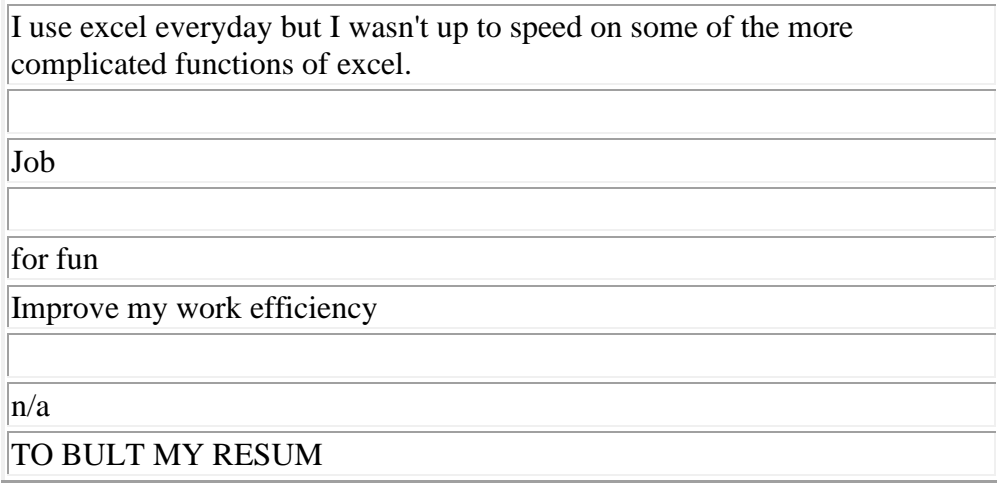

## **IV. 1 How did you find out about this class?**

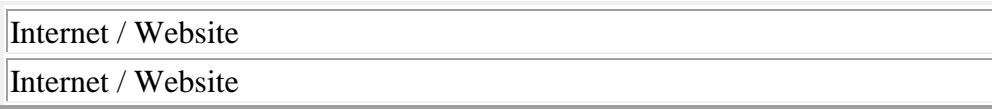

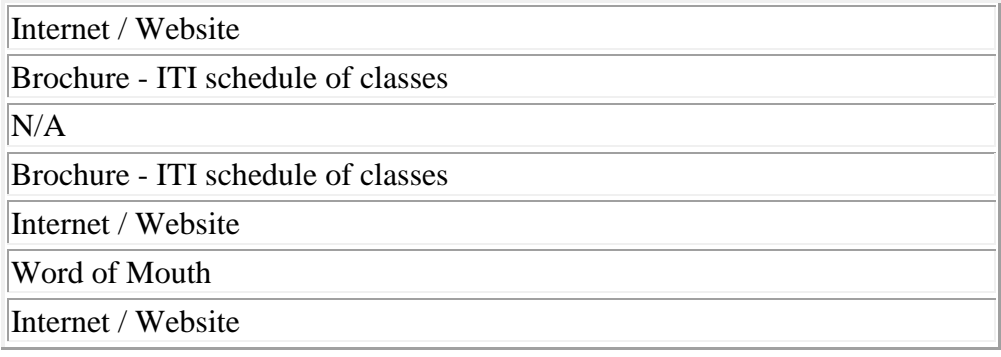